## **SUPERINTENDÊNCIA NACIONAL DE PREVIDÊNCIA COMPLEMENTAR**

PORTARIA Nº 283, DE 09 DE ABRIL DE 2019

**O DIRETOR SUPERINTENDENTE-SUBSTITUTO DA SUPERINTENDÊNCIA NACIONAL DE PREVIDÊNCIA COMPLEMENTAR - PREVIC**, no uso das atribuições e tendo em vista o disposto no § 2º do art. 17, da Portaria PREVIC nº 370, de 13 de julho de 2011, resolve:

Art. 1º Ficam designados para comporem o Comitê de Pós-Graduação - CPG os seguintes membros:

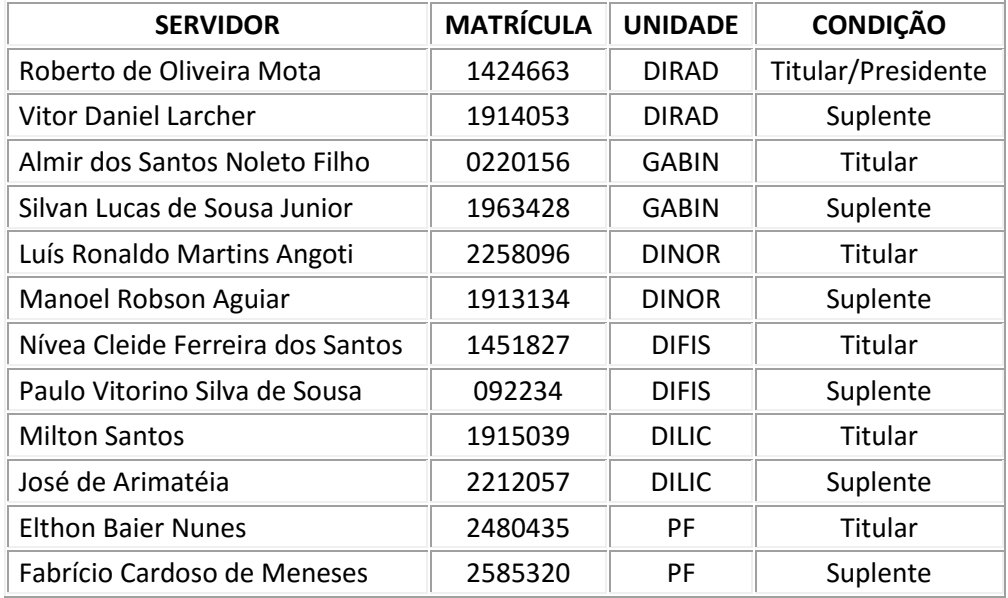

Art. 2º Fica revogada a Portaria nº 11, de 07 de janeiro de 2016.

Art. 3º Esta Portaria entra em vigor na data de sua publicação.

## **FÁBIO HENRIQUE DE SOUSA COELHO**

Diretor Superintendente-Substituto (Assinado Eletronicamente)

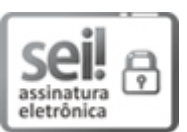

Documento assinado eletronicamente por **RITA DE CASSIA CORREA DA SILVA**, **Diretor(a) de Administração - Substituto (a)**, em 10/04/2019, às 16:42, conforme horário oficial de Brasília, com fundamento no art. 6º, § 1º, do [Decreto nº 8.539, de 8 de outubro de 2015.](http://www.planalto.gov.br/ccivil_03/_Ato2015-2018/2015/Decreto/D8539.htm)

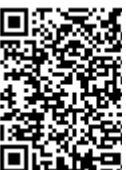

A autenticidade deste documento pode ser conferida no site [https://sei.previc.gov.br/sei/controlador\\_externo.php?acao=documento\\_conf](https://sei.previc.gov.br/sei/controlador_externo.php?acao=documento_conferir&id_orgao_acesso_externo=0) [erir&id\\_orgao\\_acesso\\_externo=0,](https://sei.previc.gov.br/sei/controlador_externo.php?acao=documento_conferir&id_orgao_acesso_externo=0) informando o código verificador **0198858** e o **código CRC 39424FD1.**